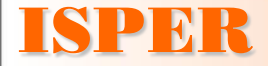

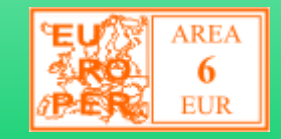

# **DISAGIO ALL'ESTERO**

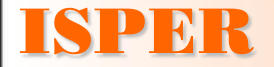

# **DUE STRUMENTI**

Due i principali strumenti per la gestione retributiva del Personale all'Estero:

### - il **Differenziale del Costo della Vita**

- il **Disagio**.

Il primo permette di valutare in modo oggettivo la differenza di costo che l'Espatriato affronta andando all'Estero e consente di gestire questa informazione nel pacchetto retributivo.

Il secondo tiene conto del fatto che per un trattamento corretto dell'Espatrio o delle Trasferta le località di lavoro non sono tutte uguali: è significativamente diverso lavorare in una sede stabile a Parigi o in un cantiere in Angola.

Il trattamento economico deve variare per situazioni così differenti.

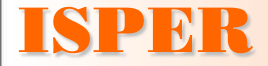

### **IL SISTEMA ISPER**

Il Sistema ISPER per la Determinazione del **Disagio all'Estero** consente una valutazione oggettiva del livello di disagio delle diverse situazioni e permette all'Azienda di gestire questo aspetto nelle politiche retributive.

Il Sistema Disagio all'Estero permette di valutare **quattro situazioni**: l'Espatrio in Sedi Stabili o in Cantieri/Campi e la Trasferta in sedi Stabili o in Cantieri/Campi.

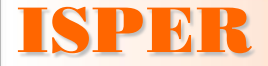

### **DSE - OBIETTIVI**

Il metodo, di massima semplicità d'uso, permette all'Azienda di creare, utilizzando dati direttamente reperiti, una propria **Graduatoria di Disagio** delle sedi, città, campi, cantieri, in cui è presente all'Estero, al fine di remunerare correttamente il proprio Personale.

Scopo dello strumento è consentire la valutazione del Disagio, a livello di singola località o sito, mediante una serie di **Fattori** oggettivi e soggettivi.

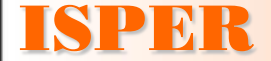

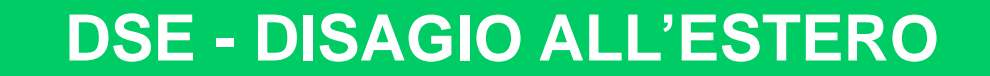

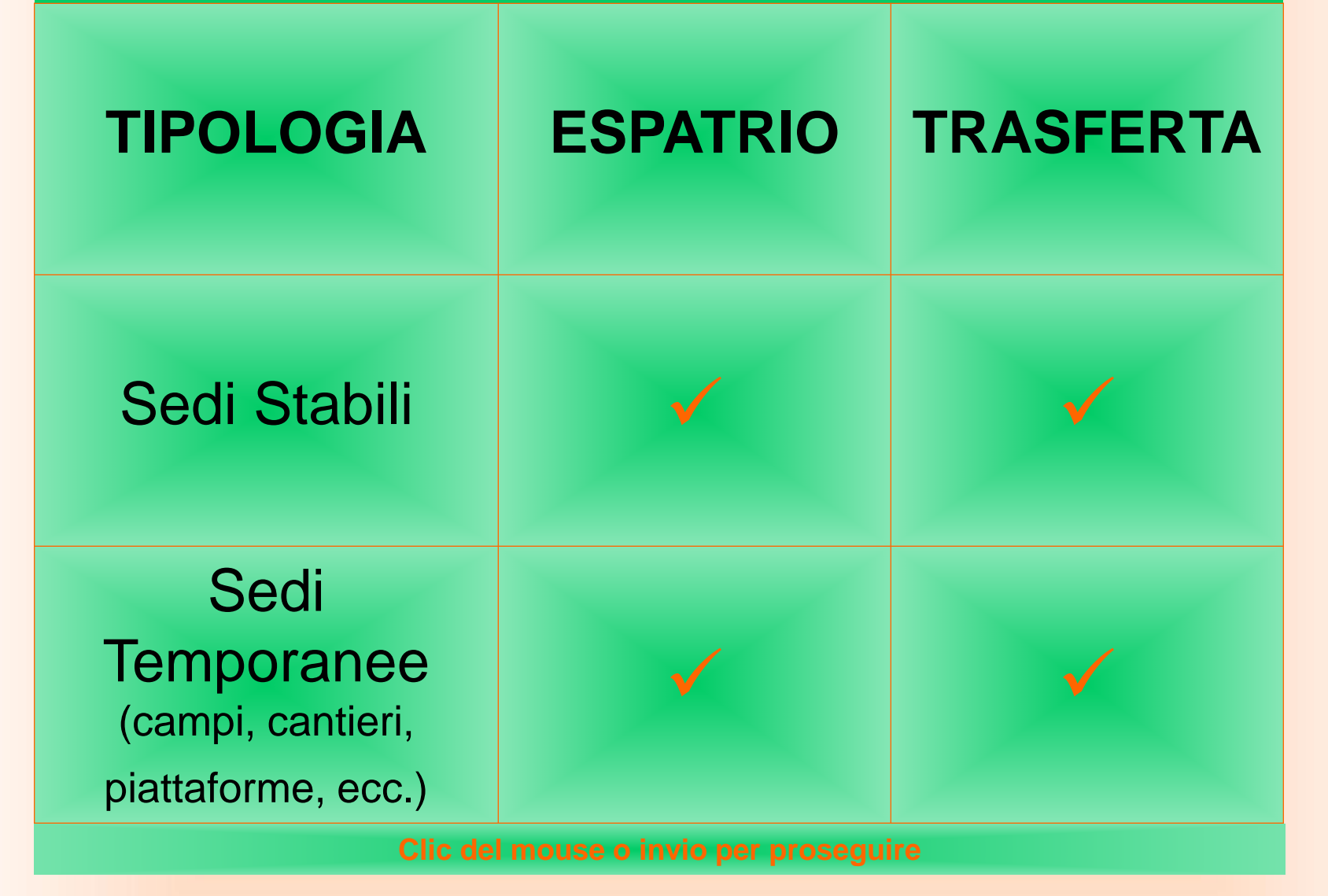

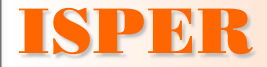

### **DSE - METODOLOGIA**

A differenza di altri metodi, ISPER non propone Indici di Disagio, uguali per tutti, da prendere ed applicare, ma fornisce una **Metodologia** ed uno **Strumento** flessibile, oggettivo e collaudato, che l'Azienda gestisce direttamente.

Lo Strumento permette di personalizzare le valutazioni in funzione delle caratteristiche del Personale inviato all'Estero e del Paese di Origine.

All'Azienda vengono fornite:

- le **Schede** per rilevare i Fattori di Disagio
- un **Software** di Calcolo
- un **Sistema di Rappresentazione Grafica** degli Indici di Disagio

Disponendo delle informazioni, il tempo medio per effettuare una valutazione è di pochi minuti

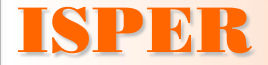

### **DSE - SCHEDE DI RILEVAZIONE**

Con la Metodologia vengono fornite **Schede**, cartacee o elettroniche, per rilevare i **Fattori di Disagio** nelle 4 situazioni:

- Espatrio in Sede (23 fattori)
- Espatrio in Campo (19 fattori)
- Trasferta in Sede (21 fattori)
- Trasferta in Campo (21 fattori)

#### **ISPER**

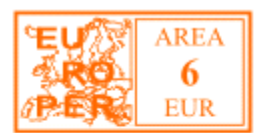

ISTITUTO PER LA DIREZIONE DEL PERSONALE<br>DAL 1965 PER LO SVILUPPO DELLA PROFESSIONE PERSONALE

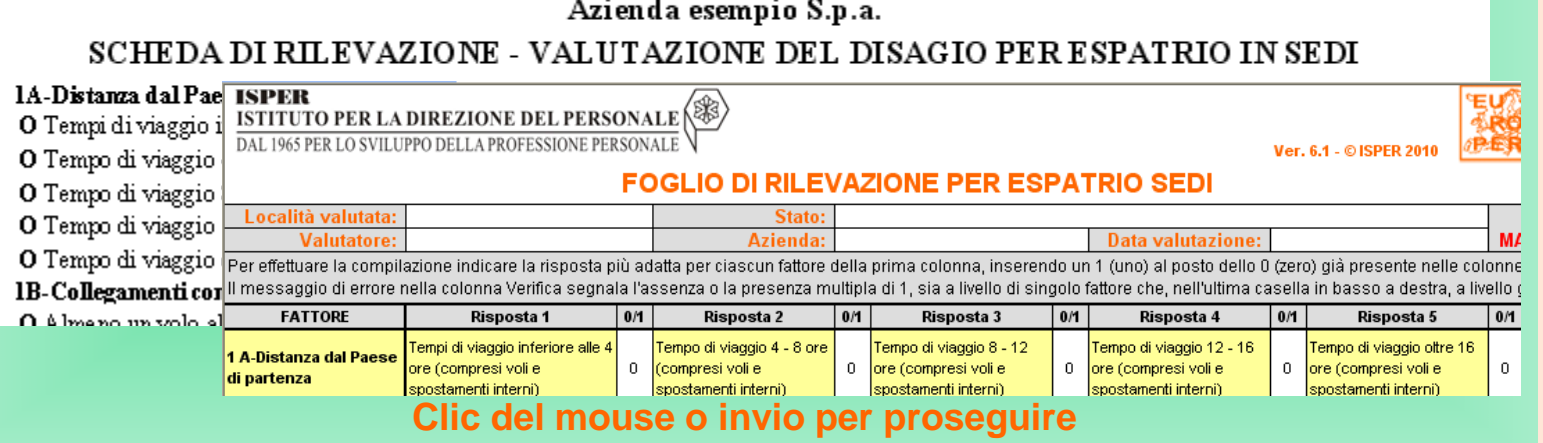

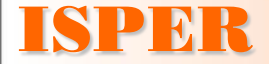

### **DSE - SOFTWARE**

Il **Software** permette di trasformare le rilevazioni in Punteggi di Disagio su una scala da 0 a 100.

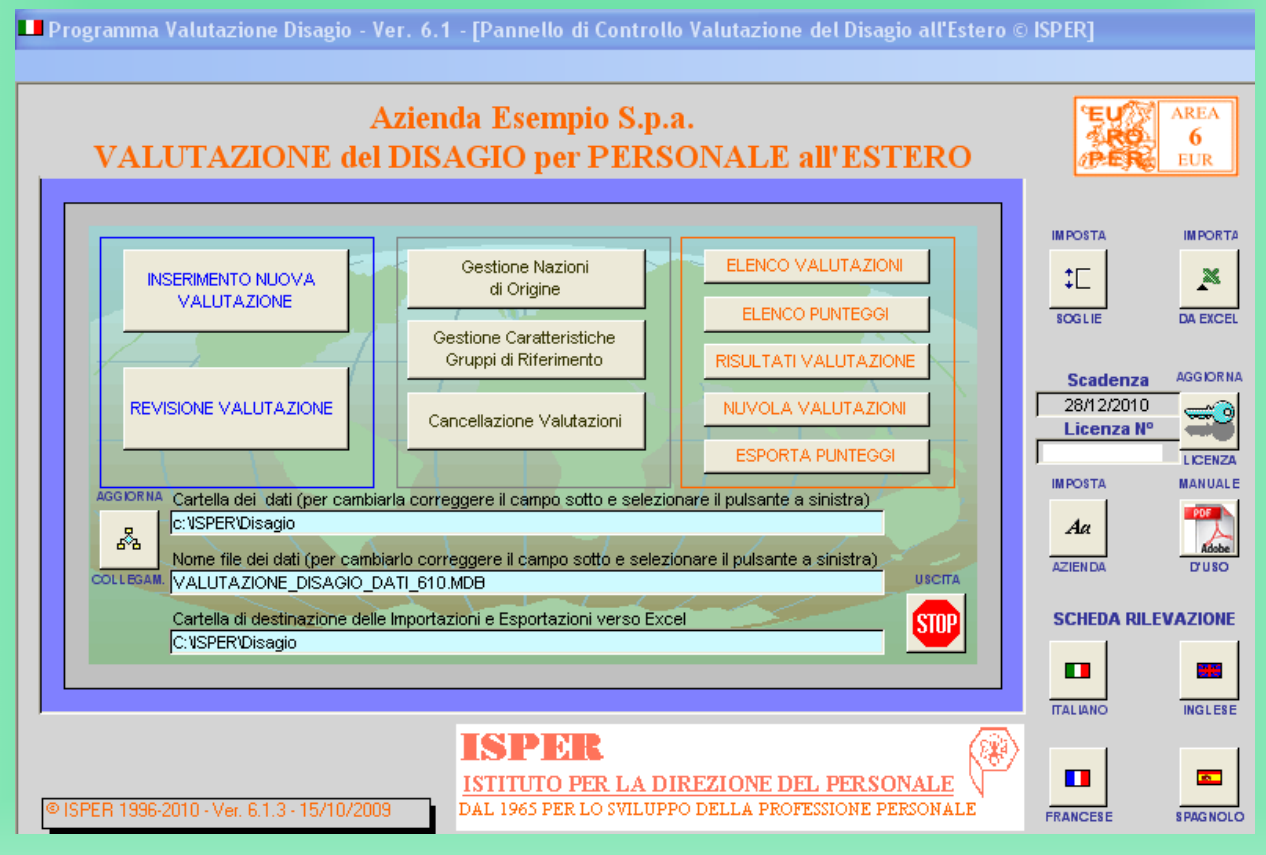

**Clic del mouse o invio per proseguire**

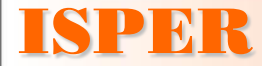

### **DSE - CARATTERISTICHE DEGLI ESPATRIATI**

Il Software permette di creare Gruppi differenziati di Espatriati. Il primo aspetto da definire è la **Nazione di Origine**.

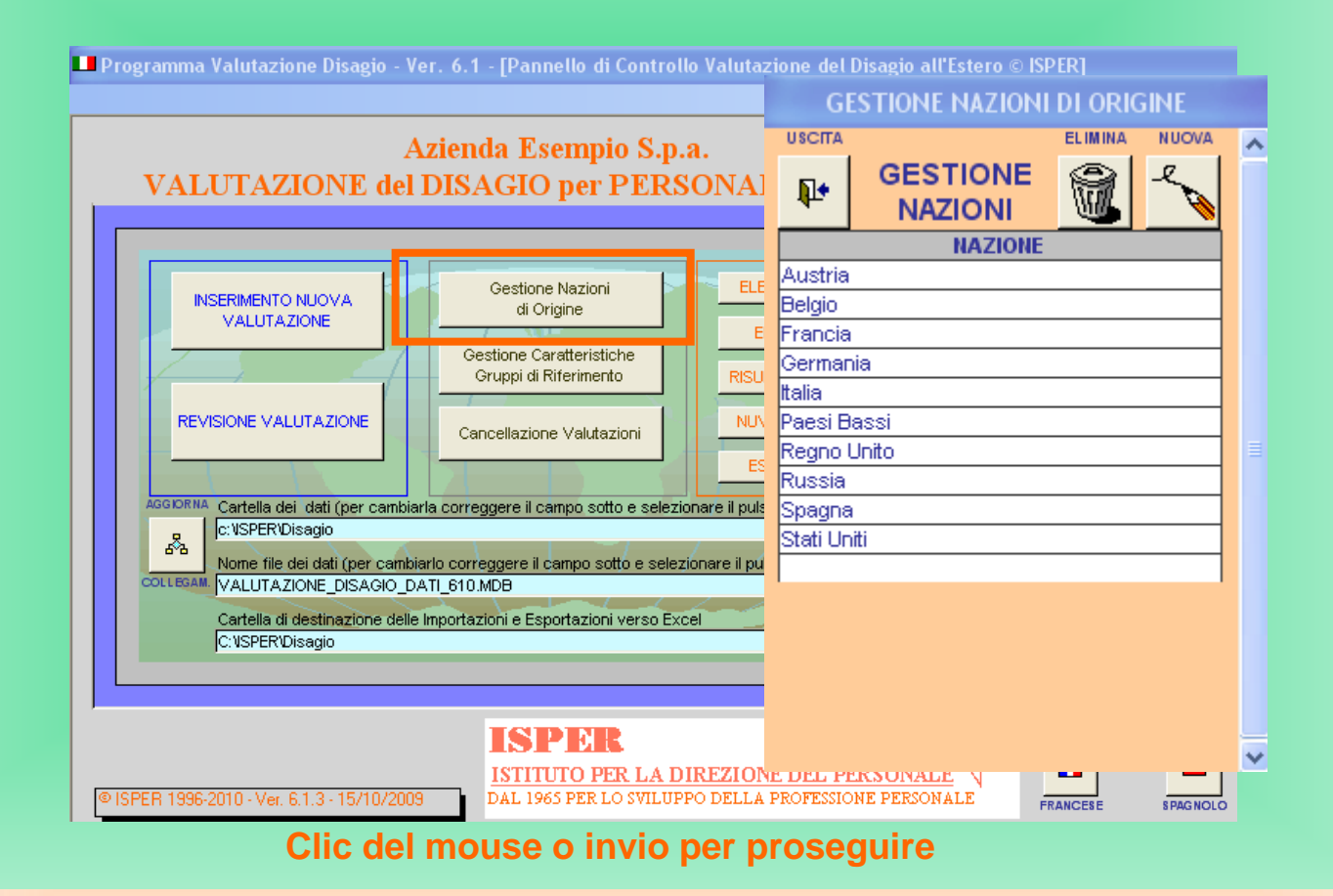

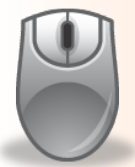

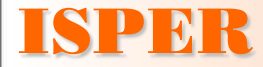

### **DSE - CARATTERISTICHE DEGLI ESPATRIATI**

Il secondo aspetto da definire sono le **Caratteristiche dei Gruppi di Riferimento.**

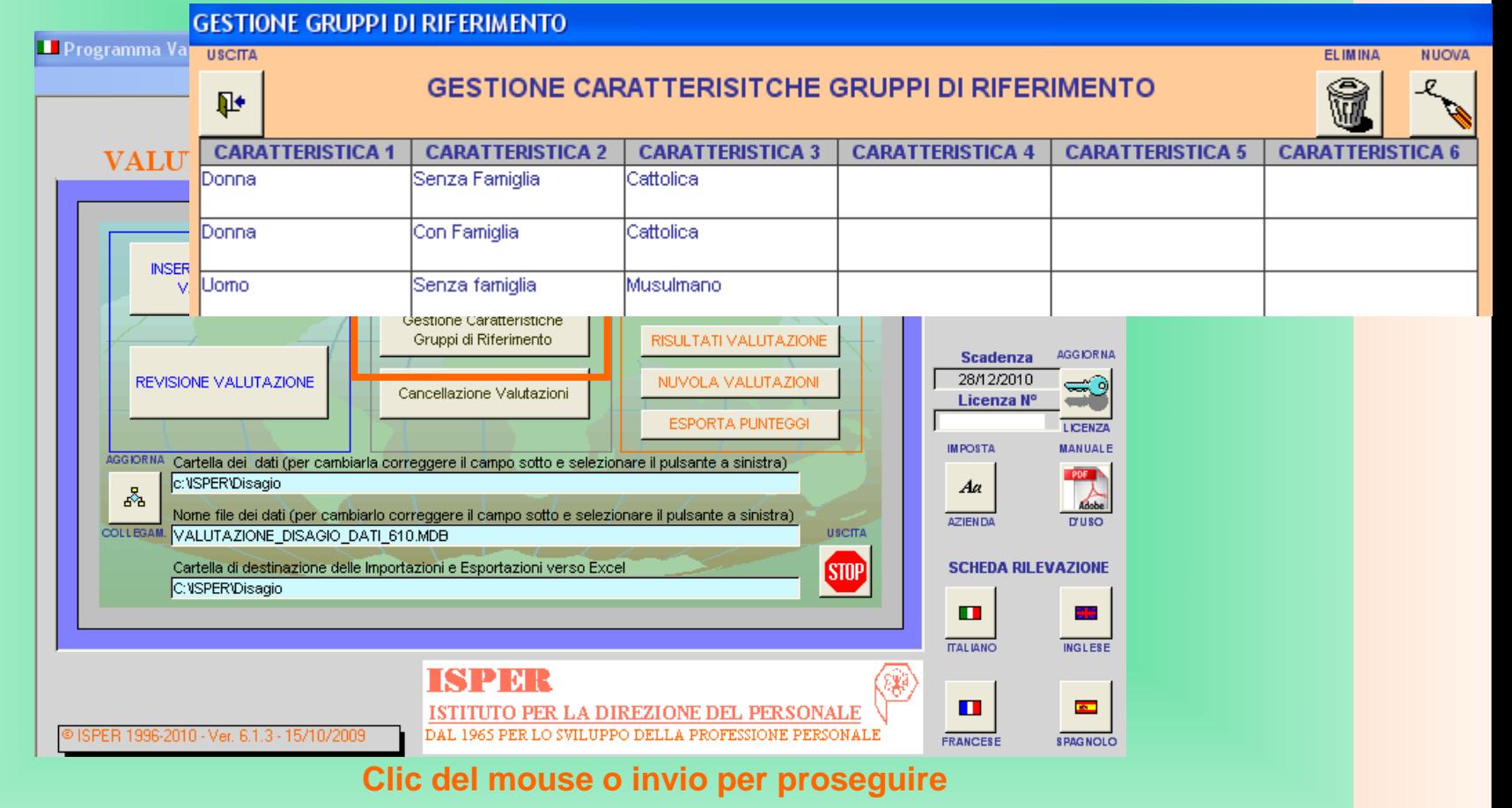

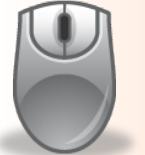

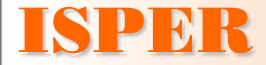

### **DSE - INSERIMENTO VALUTAZIONE**

Nella prima fase di inserimento di una **nuova valutazione** si sceglie il tipo di valutazione e si inseriscono le informazioni relative ad essa.

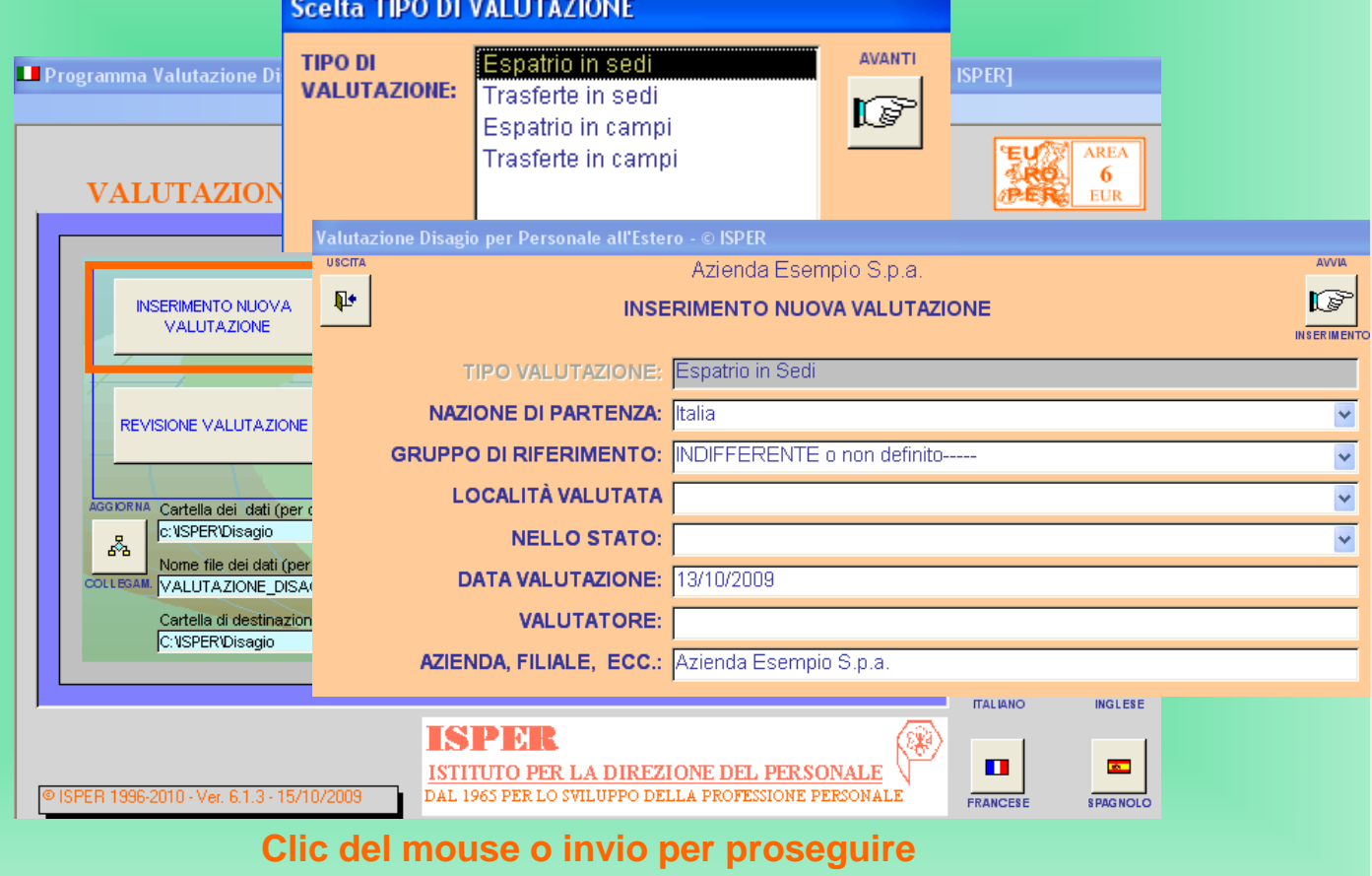

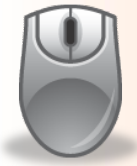

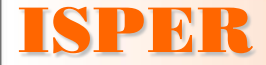

### **DSE - INSERIMENTO VALUTAZIONE**

### Si prosegue **indicando le scelte** relative ai Fattori di Disagio.

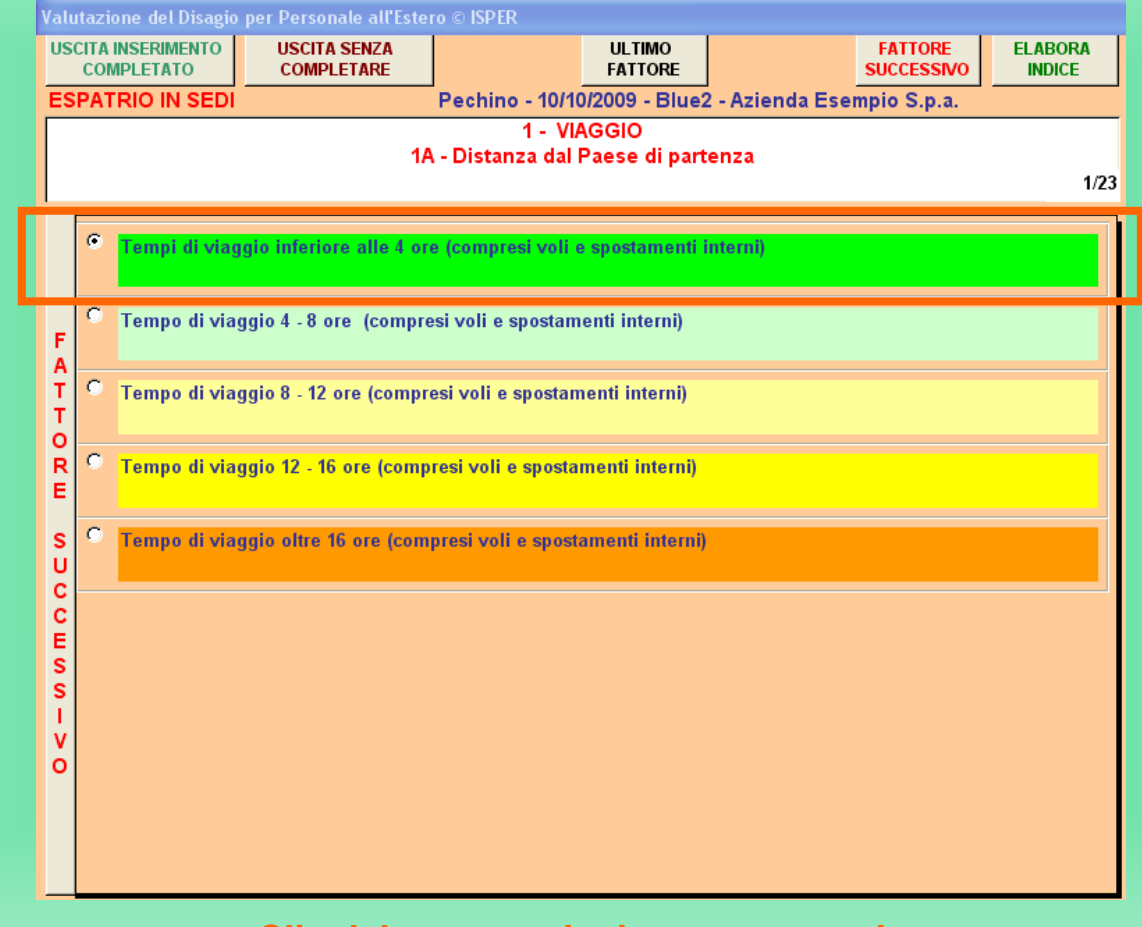

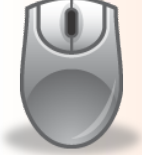

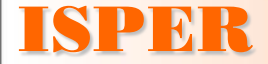

## **DSE - INDICE DI DISAGIO**

La valutazione si conclude con la presentazione dell'**Indice di Disagio**.

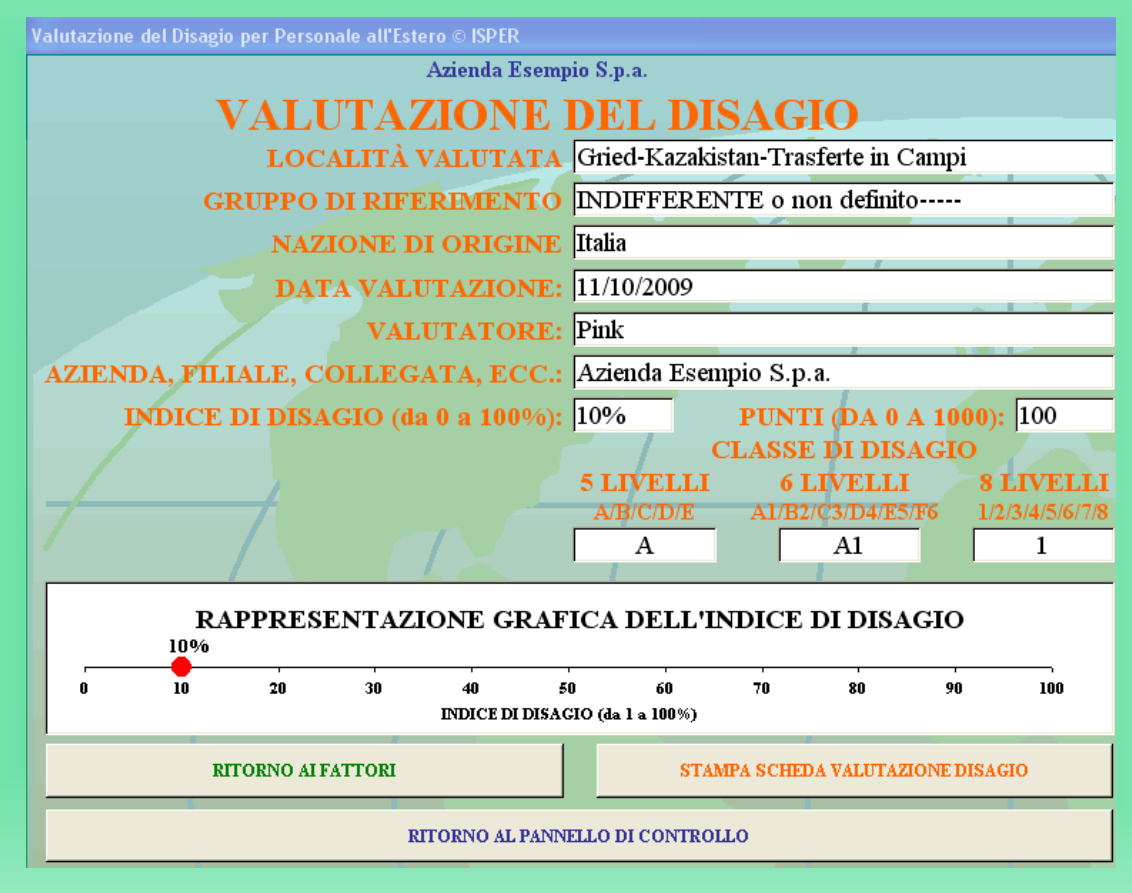

**Clic del mouse o invio per proseguire**

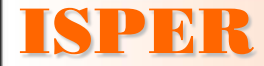

### **DSE - NUVOLA DELLE VALUTAZIONI**

La **rappresentazione grafica** a nuvola di punti consente un agevole confronto delle situazioni presenti in Azienda.

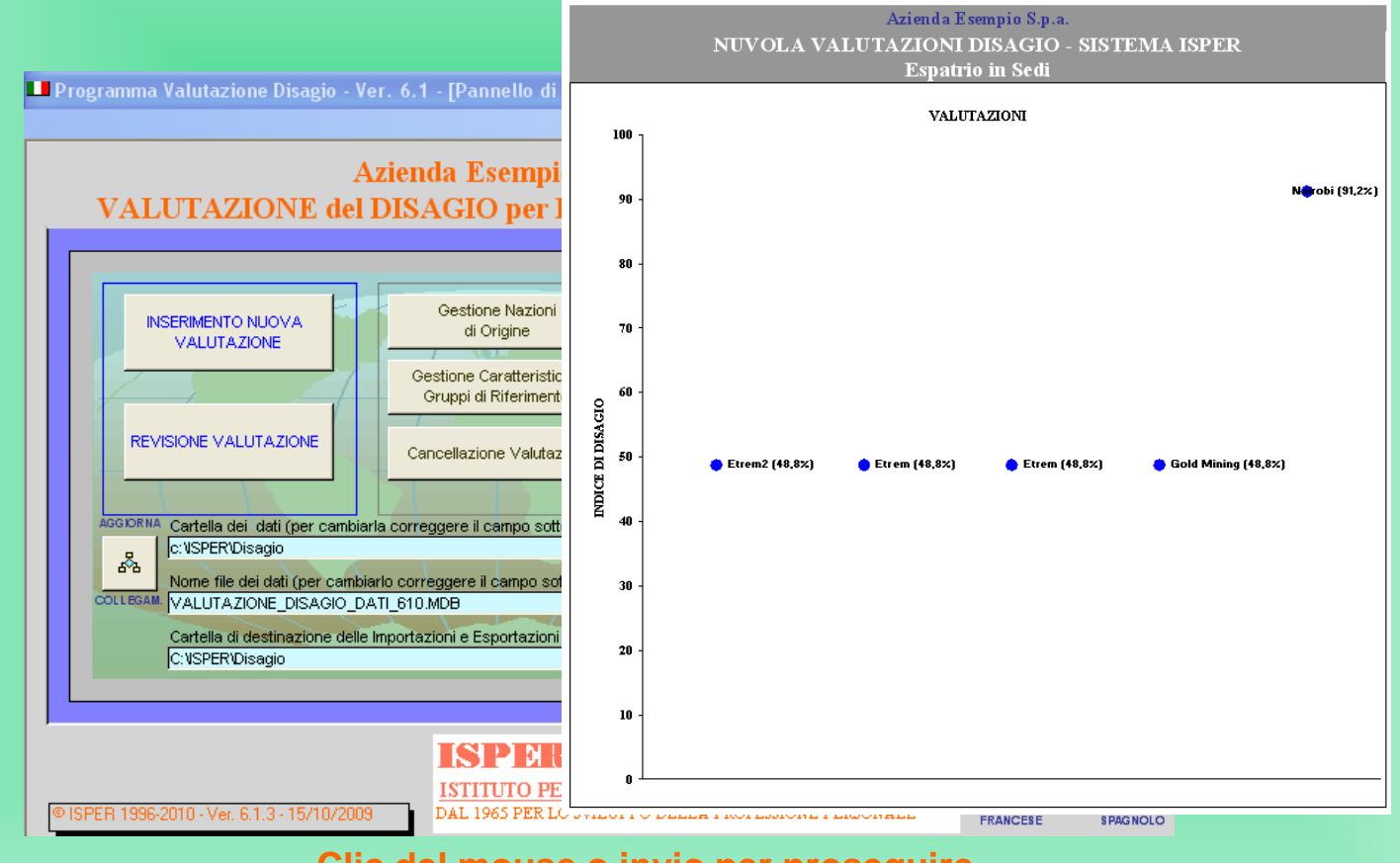

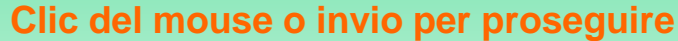

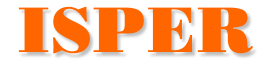

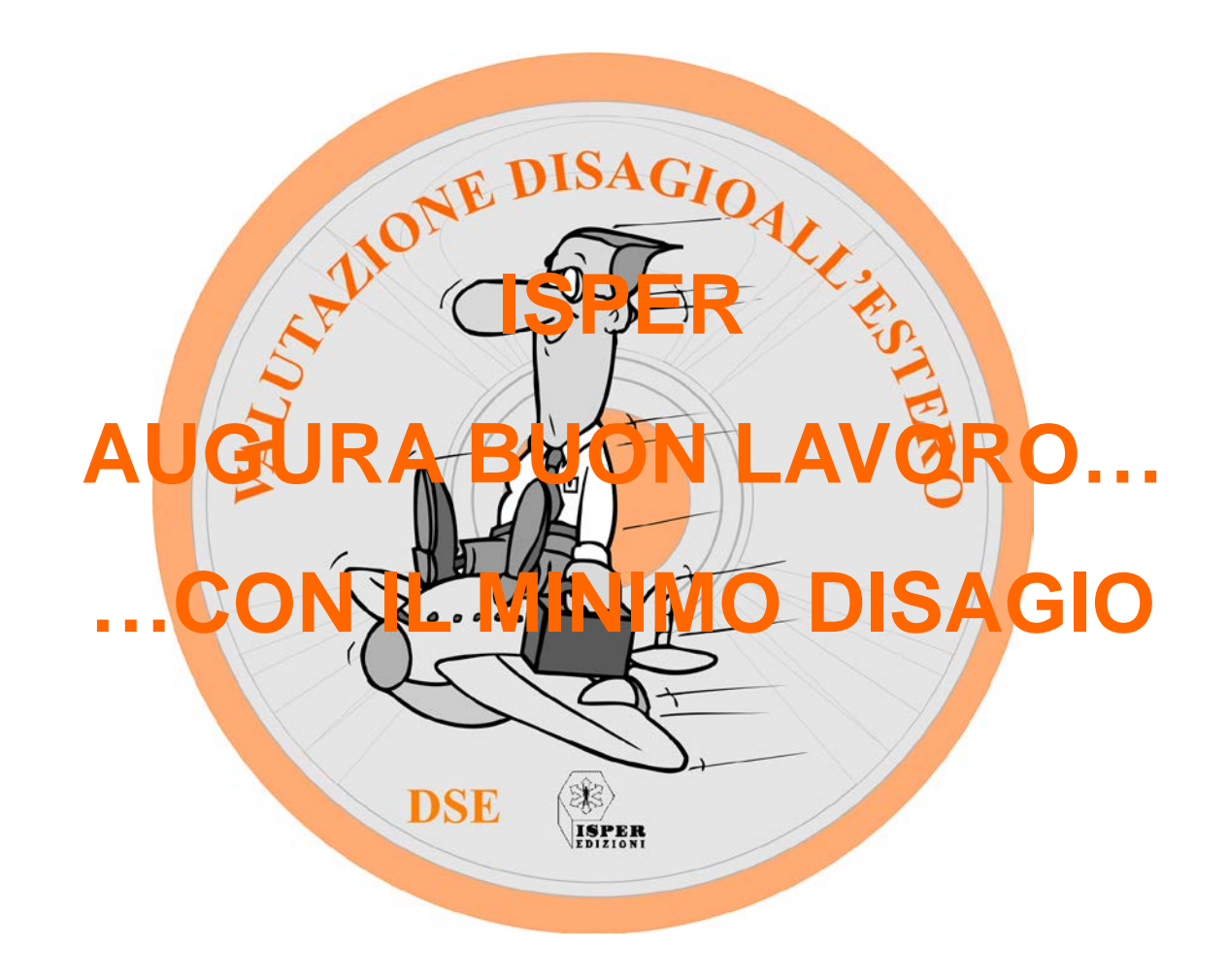